# SPRINT: Extending RUN to Schedule Sporadic Tasks

Andrea Baldovin, Geoffrey Nelissen, Tullio Vardanega, Eduardo Tovar

22<sup>nd</sup> International Conference on Real-Time Networks and Systems Versailles, October 10<sup>th</sup>, 2014

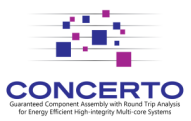

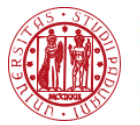

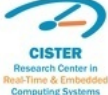

# **Outline**

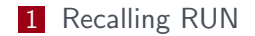

- 2 Introducing SPRINT
	- **The intuition behind**
	- **Budget computation**
	- Server priorities
	- Example

**3** Simulation results

4 Future work

### RUN

■ Optimal, semi-partitioned scheduling algorithm for multicore

- Consists of 2 phases
	- Offline
		- *∗* Builds a reduction tree by dual scheduling and bin-packing

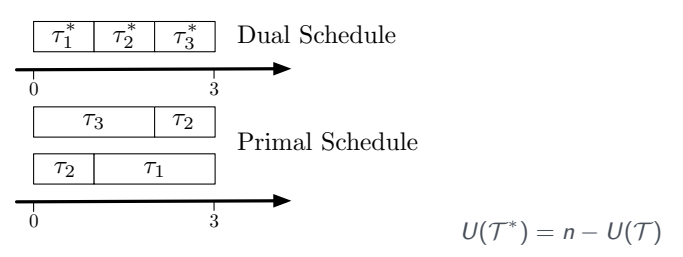

- Online
	- *∗* Solves each single-core scheduling problem with an optimal algorithm (EDF)
- Scheduling *m* tasks on *n* processors
	- *→ k* scheduling problems on *1* processor

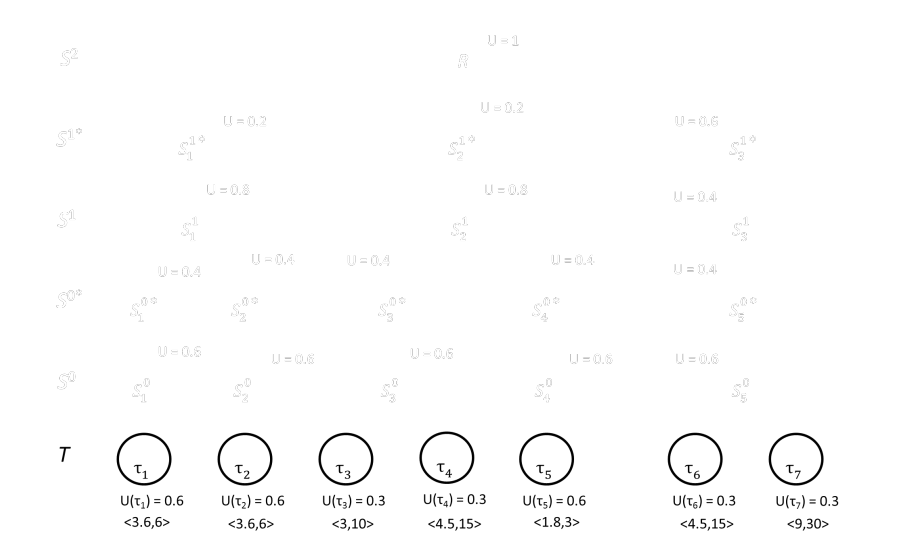

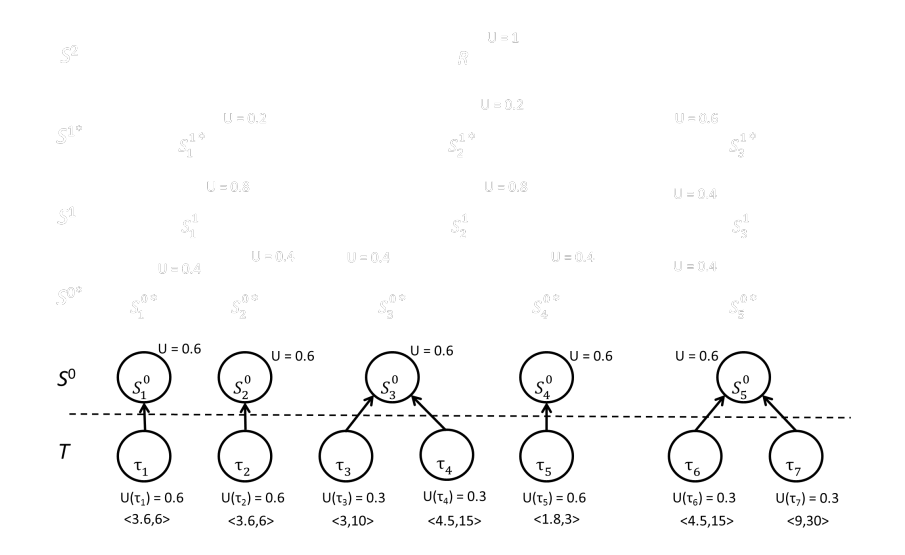

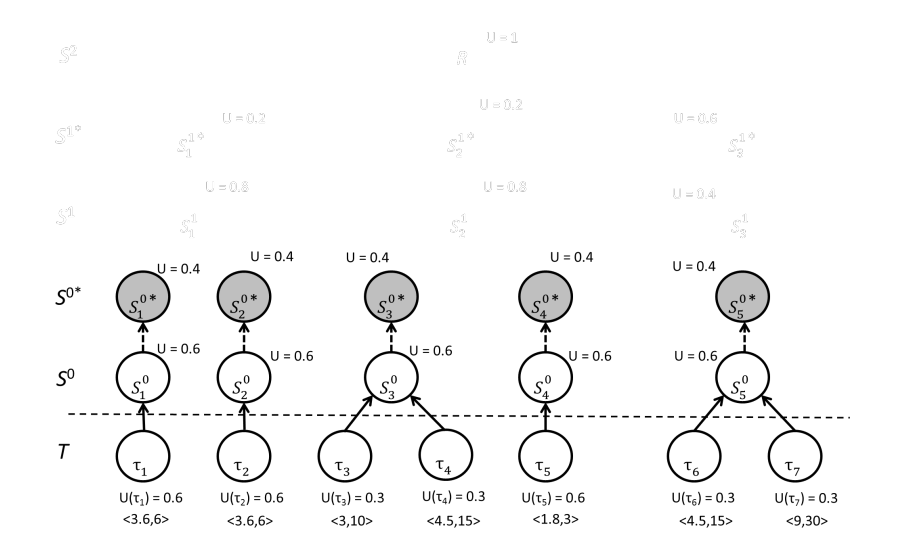

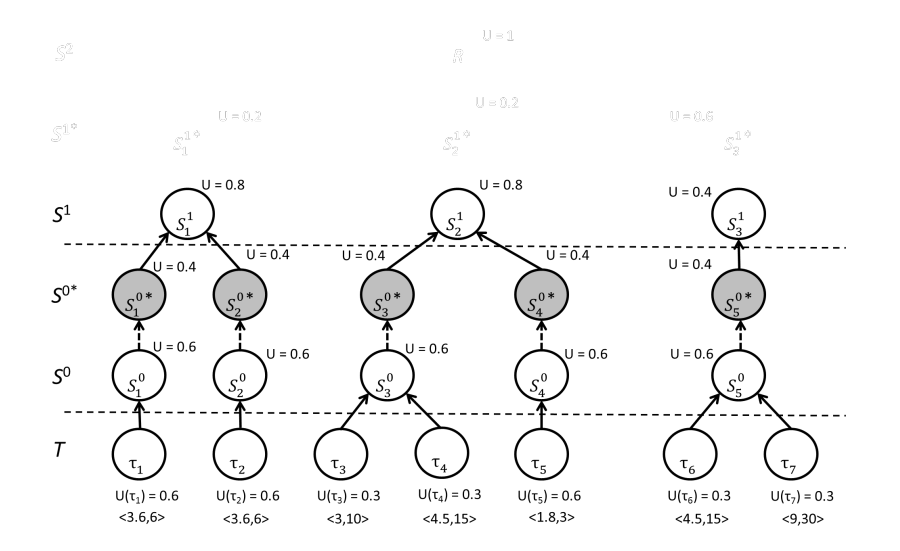

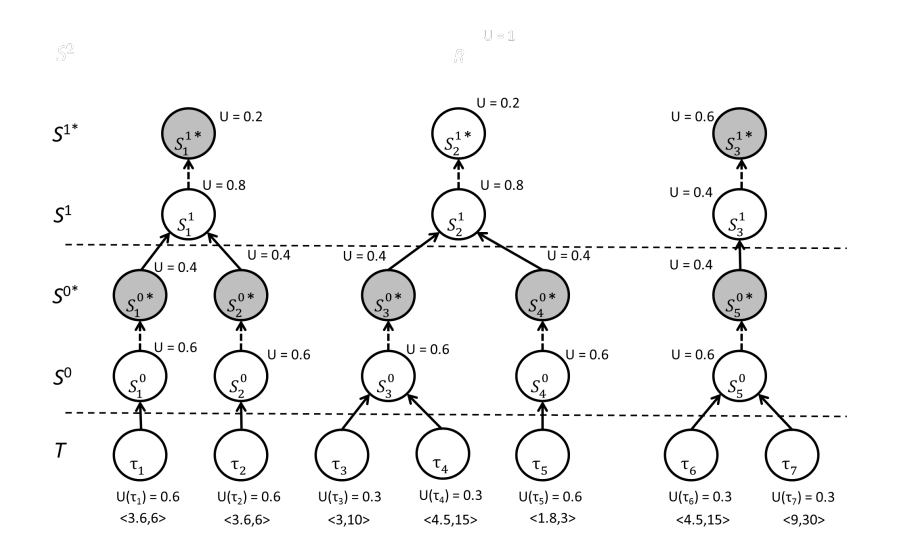

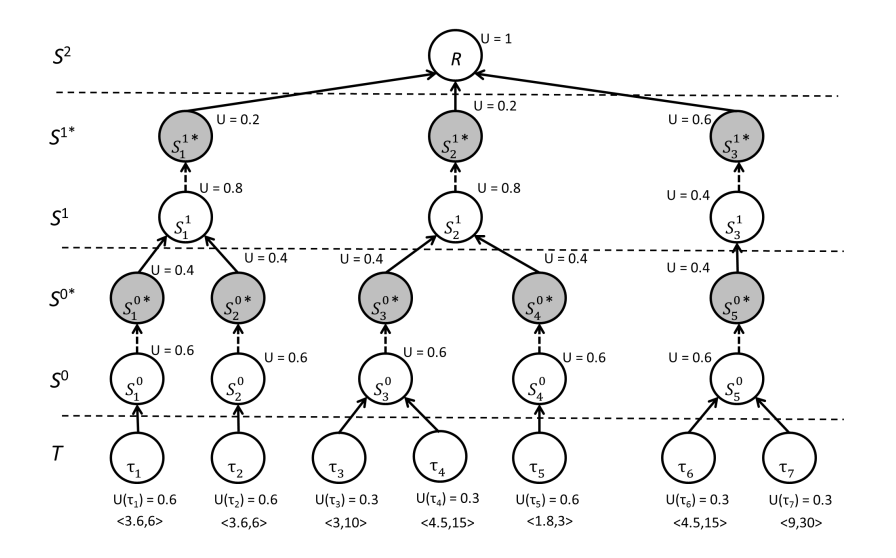

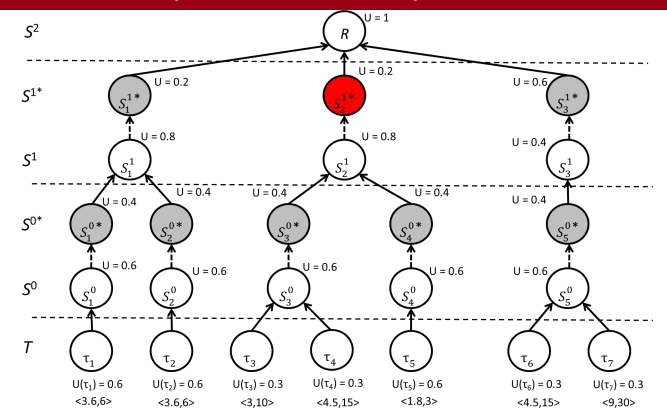

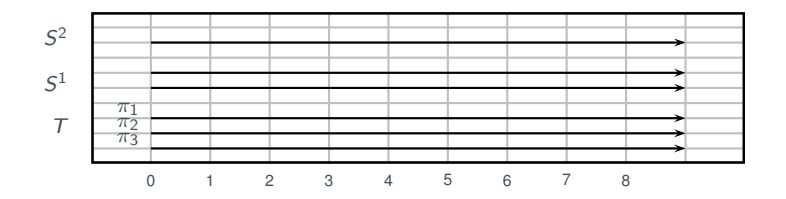

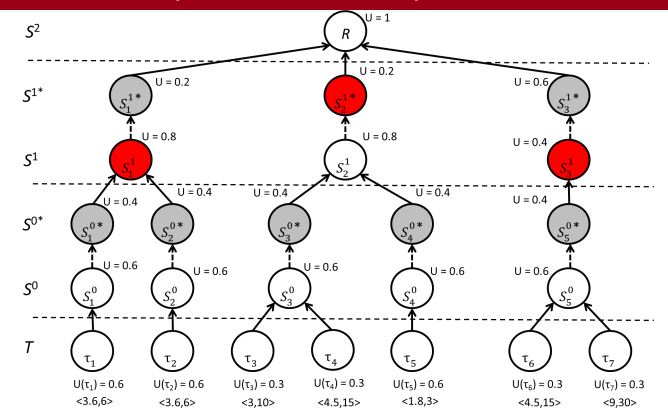

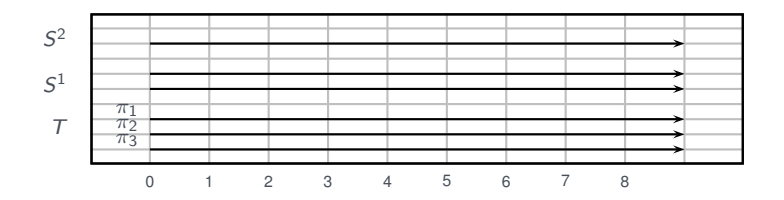

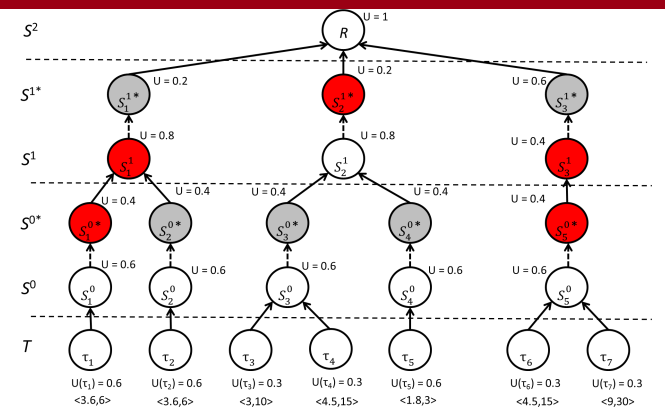

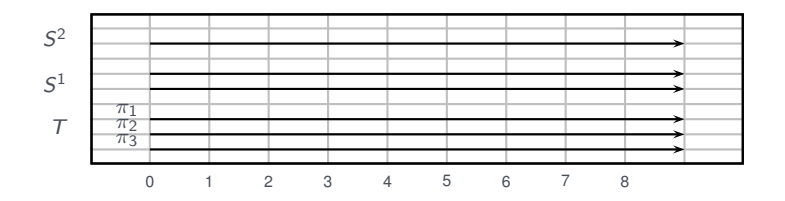

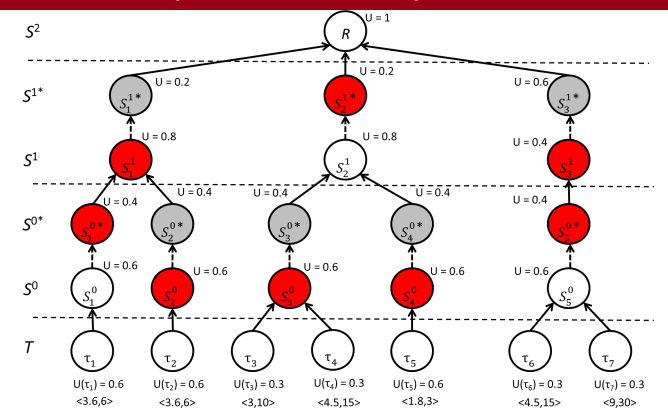

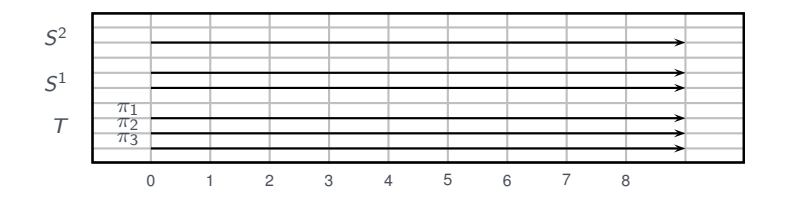

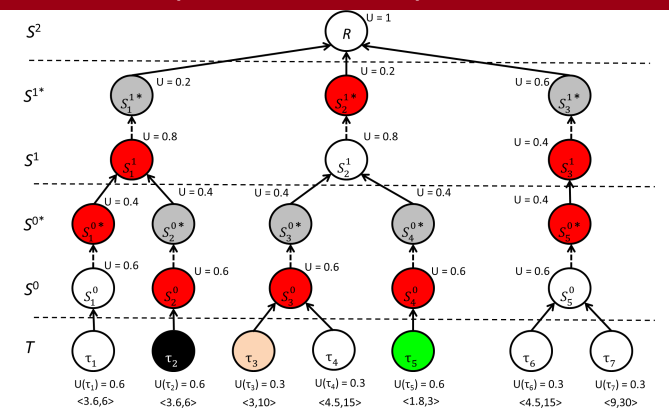

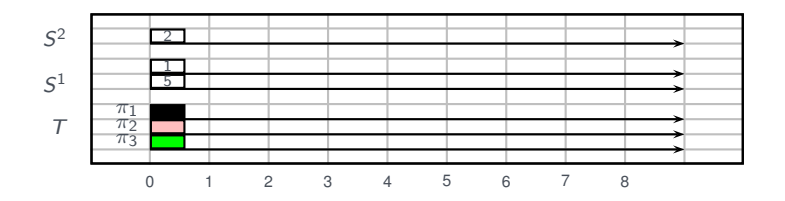

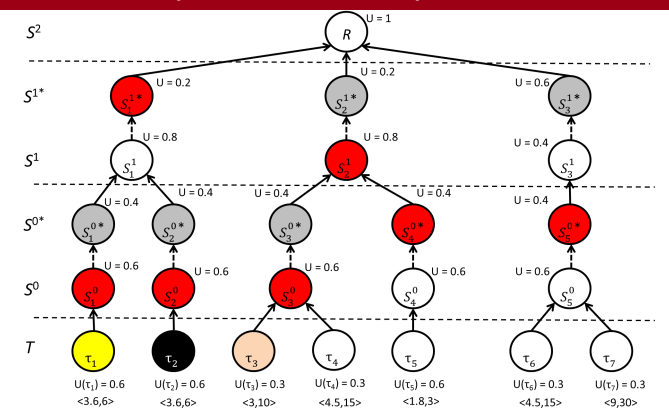

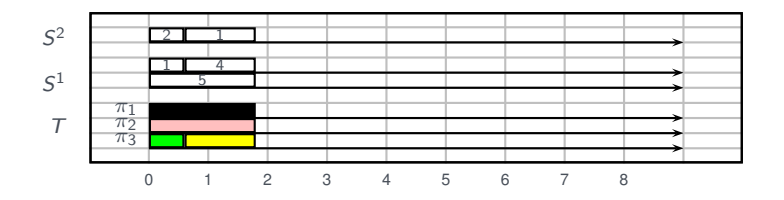

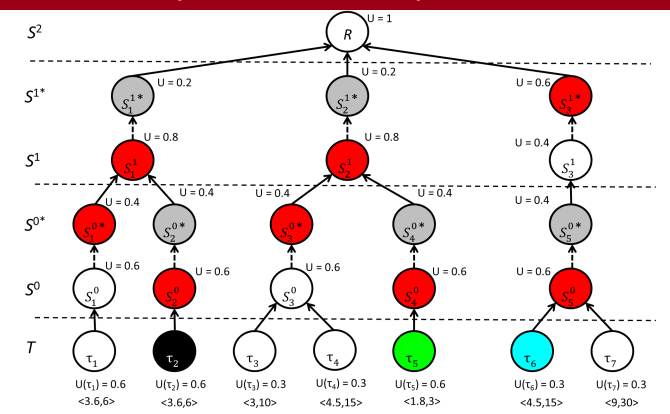

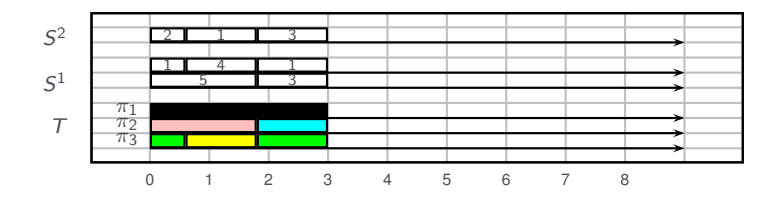

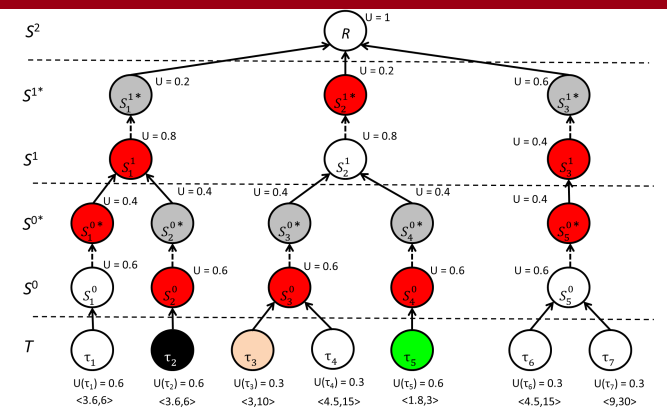

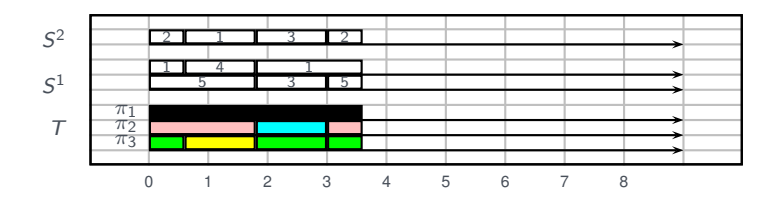

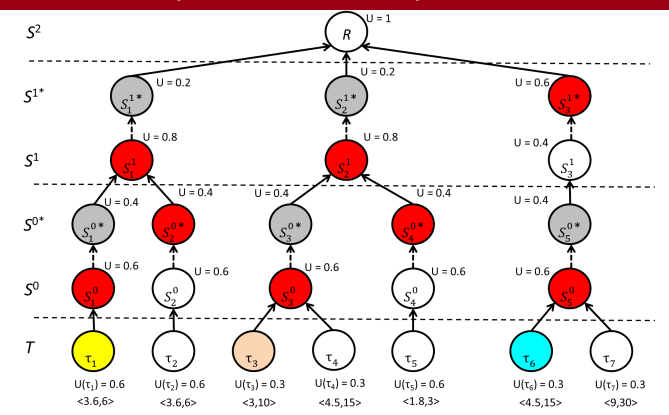

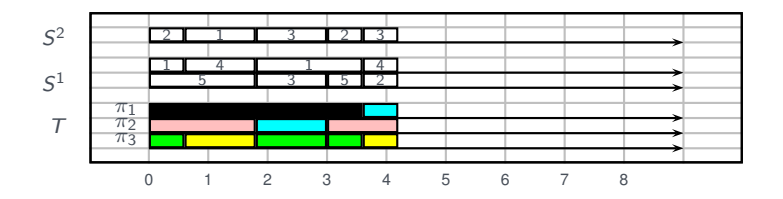

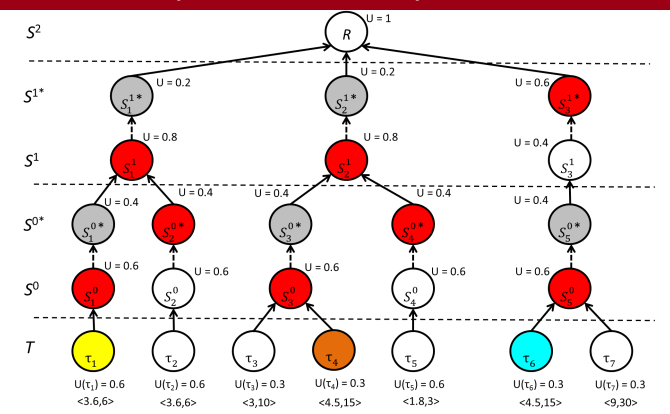

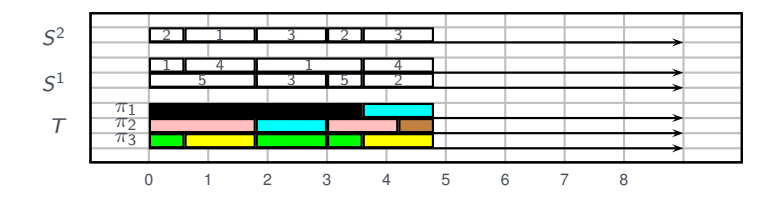

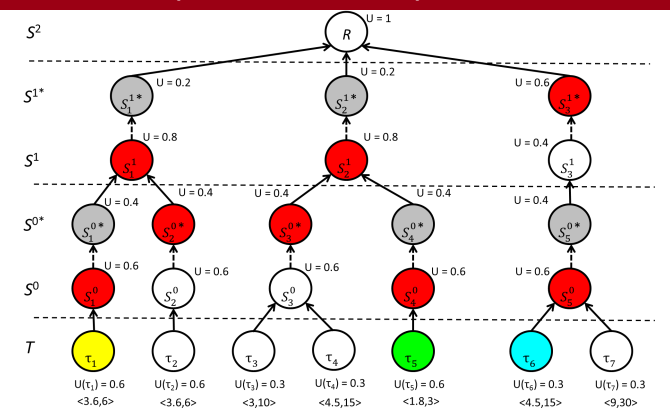

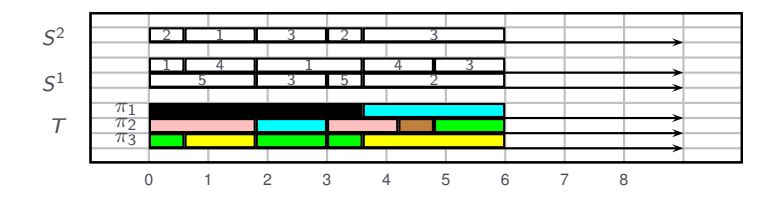

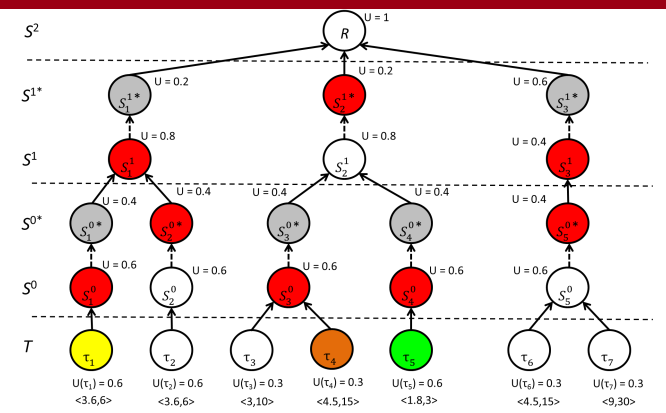

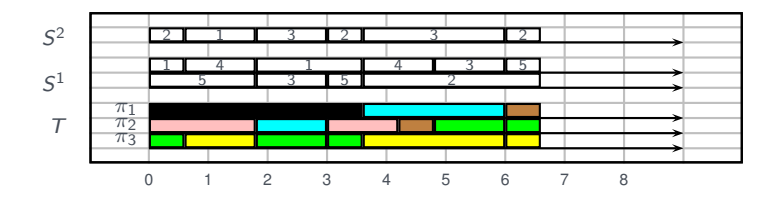

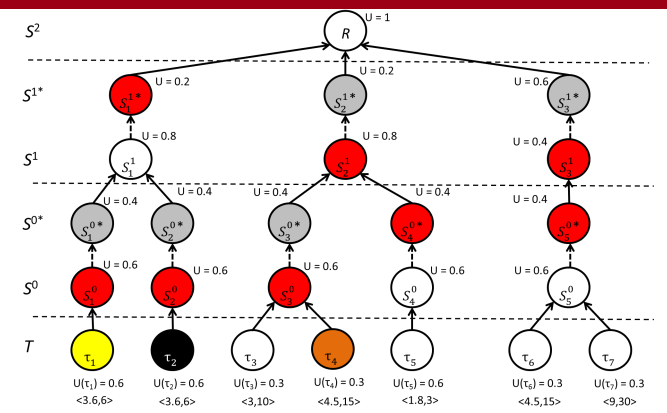

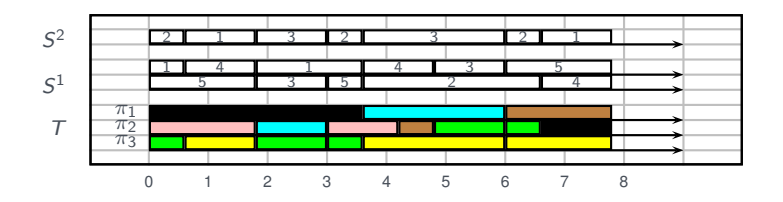

#### ■ RUN only fits for *periodic* task sets

- Job release events at level 0 only occur at multiples of tasks' activations
- However, artificial workload may be present in the system to reach full utilization assumed by the packing process
- Let's take advantage of this time for trying to accommodate sporadic activations instead
- In this scenario, job releases may occur at any point in time
- Recompute server execution budgets accordingly to account for future sporadic releases

At level 0, adjusting budgets of servers is all we need

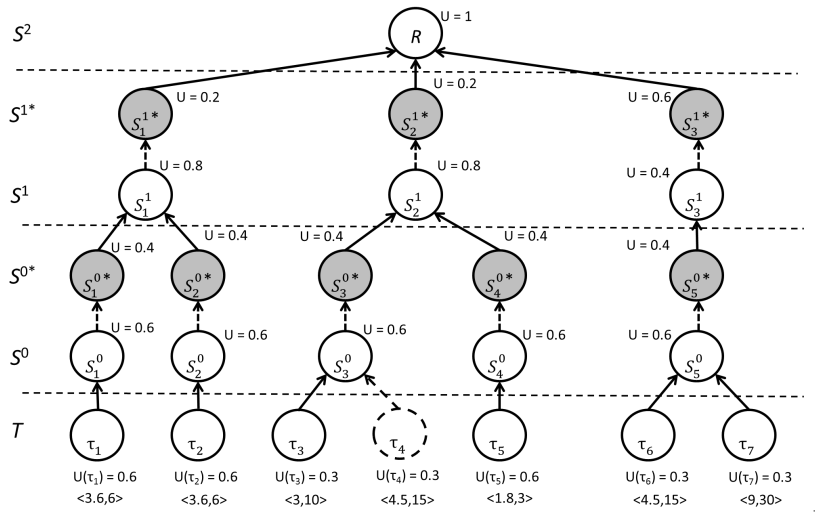

 $b$ *dgt* $(S^0)$ 

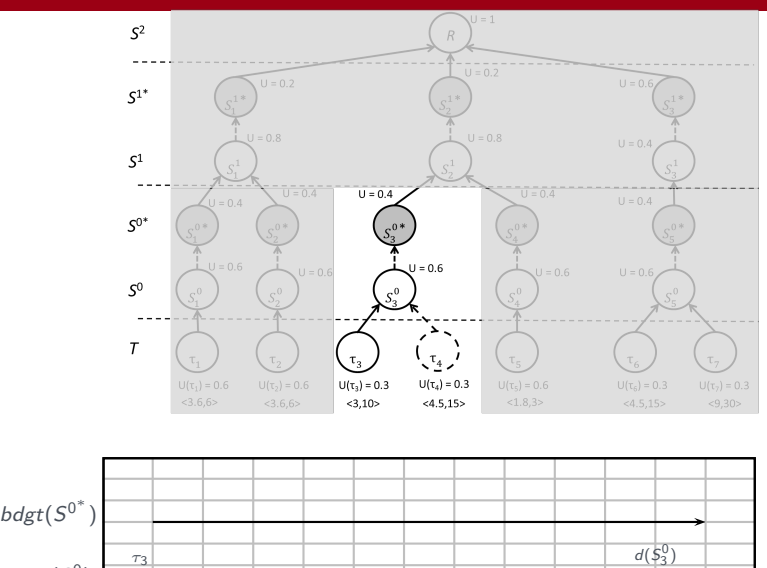

 $\sim$  10

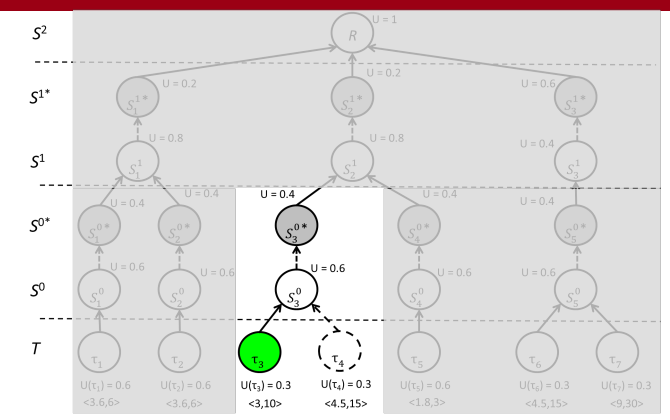

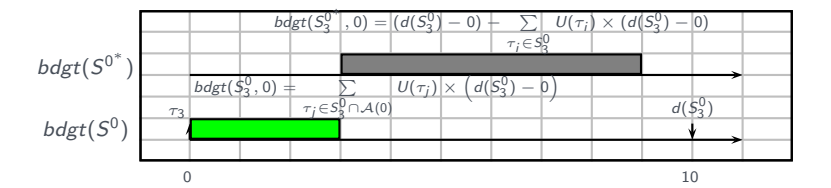

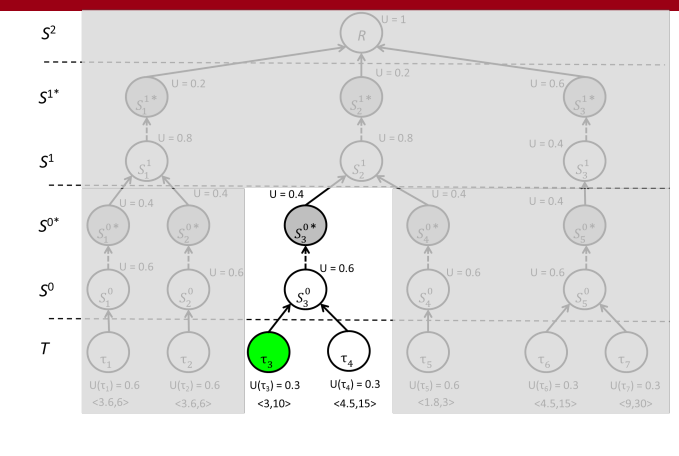

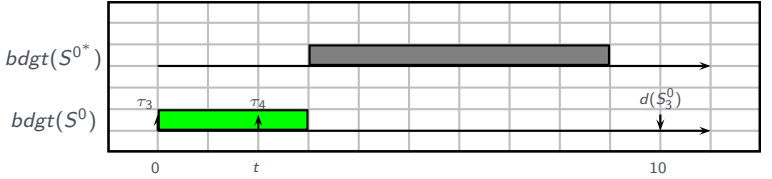

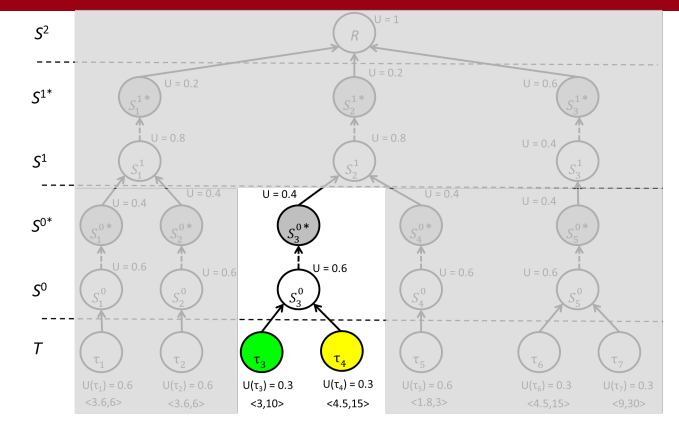

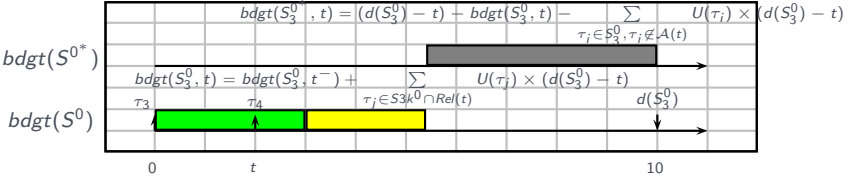

But that's not enough when the full tree is considered

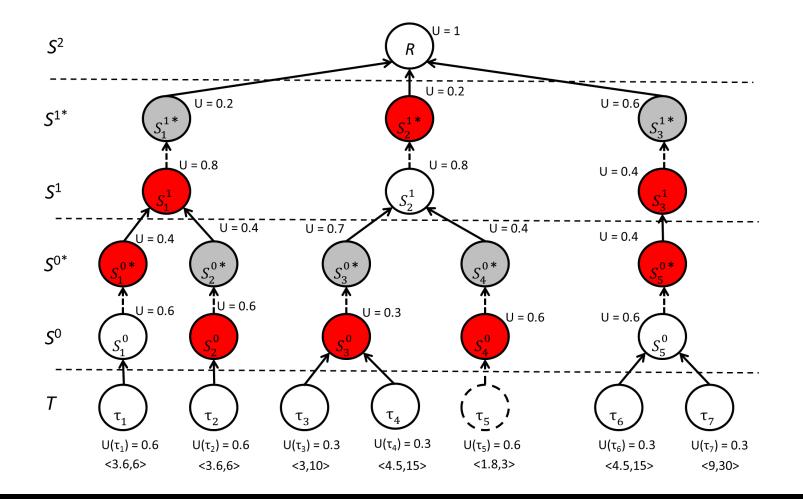

We need a mechanism to select the "right" branch of the tree .

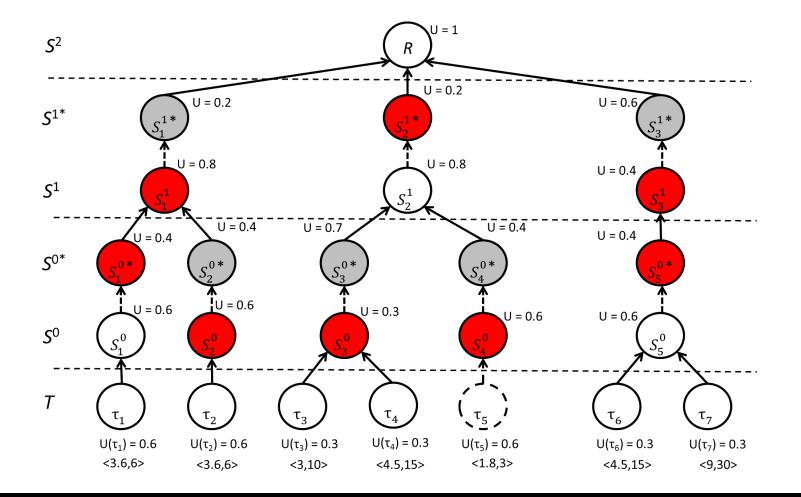

<u>Observation 1</u>:  $S_i^1$ <sup>∗</sup> executes  $\iff$  all  $S_k^0 \in S_i^1$  execute

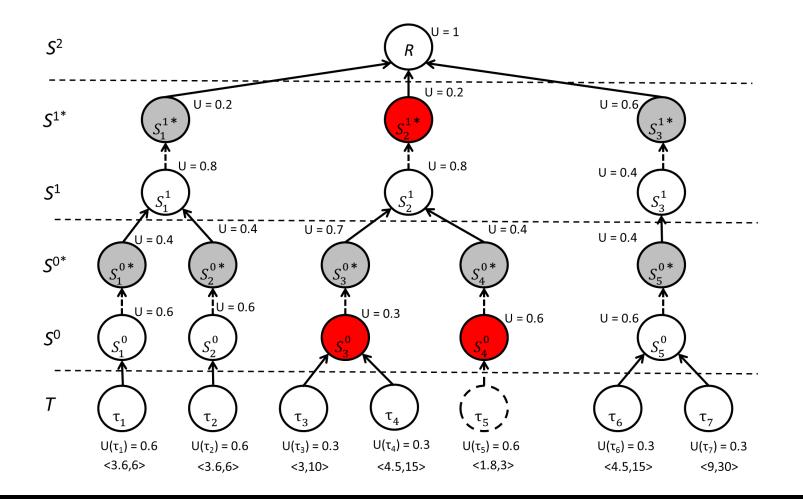

<u>Observation 2</u>:  $S_i^{1*}$  does not execute  $\iff$  all  $S_k^0 ∈ S_i^1$  but one execute

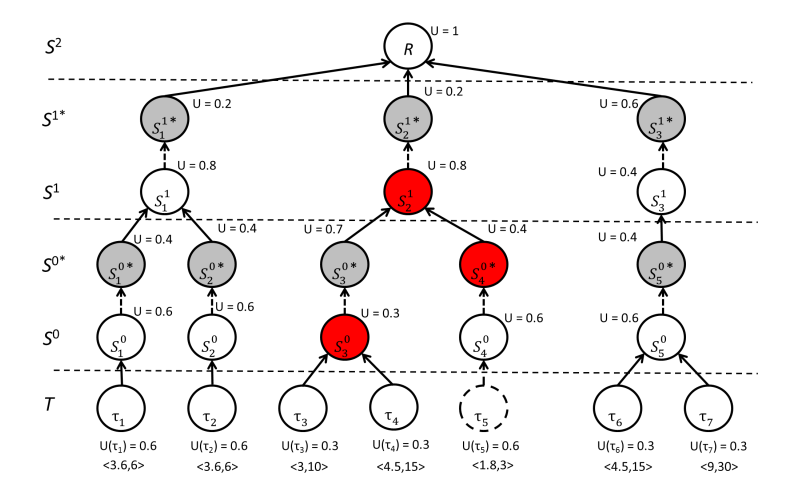

<u>Inference</u>: Therefore, we don't need to execute  $S_i^{1*}$  if some sporadic task is packed below it

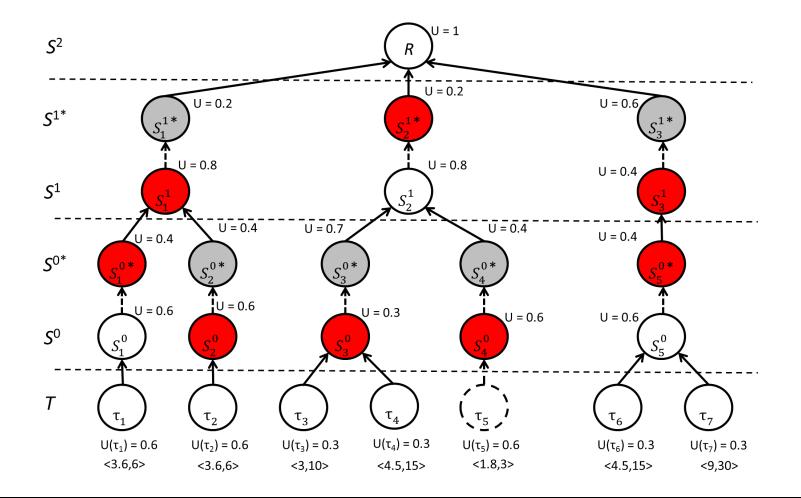

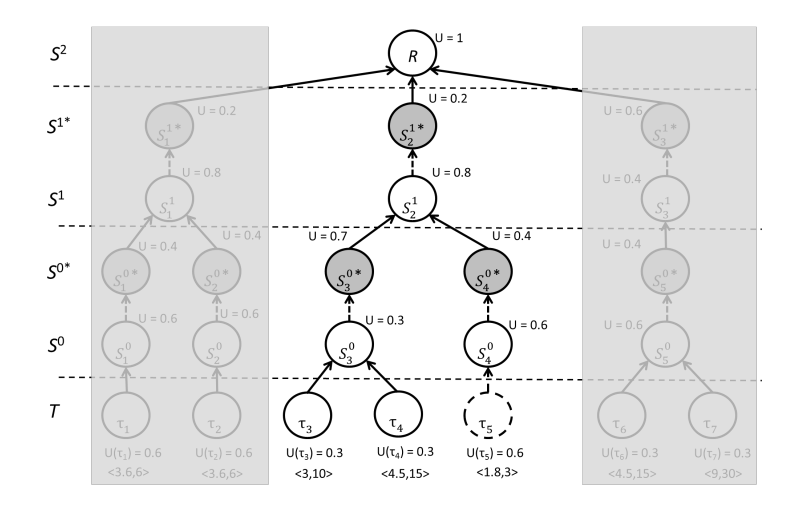

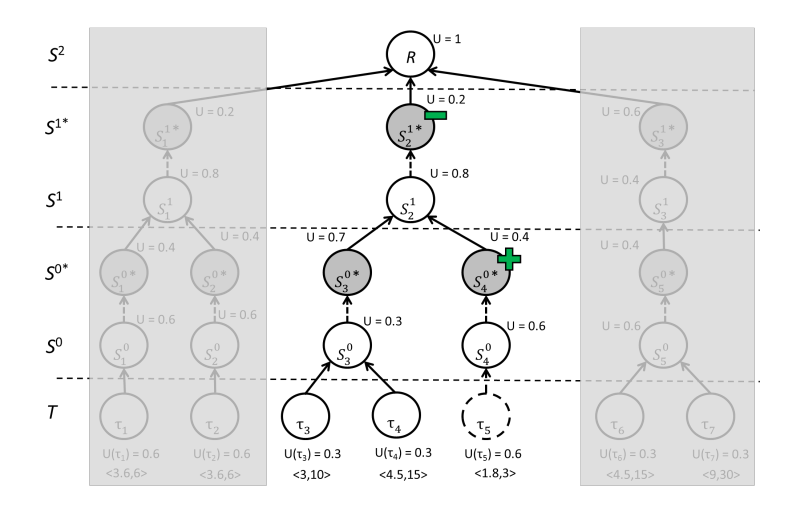

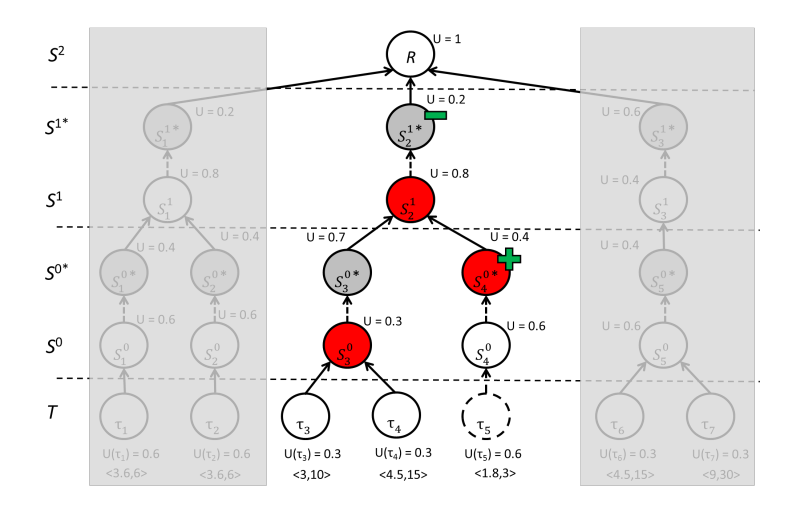

So, how do we compute the budget of servers at level 1?

- Requires resoning on the dual problem .
- Target 1: Providing enough exeution time for job completion
- Target 1:Ensuring that sopradic releases do not interfere with nominal execution
- Still, it's a matter of computing the demand from lower-level server
- Now taking into account possible sporadic activations in the future
- Our solution is tailored to level 1, but does not scale up
	- That's where optimality is lost
- **Mathematical formulation in the paper**

*τ*<sup>3</sup> releases jobs at *{*3*, . . . }*, *τ*<sup>4</sup> at *{*0*.*3*, . . . }*, *τ*<sup>5</sup> at *{*0*,* 3*.*5*, . . . }*

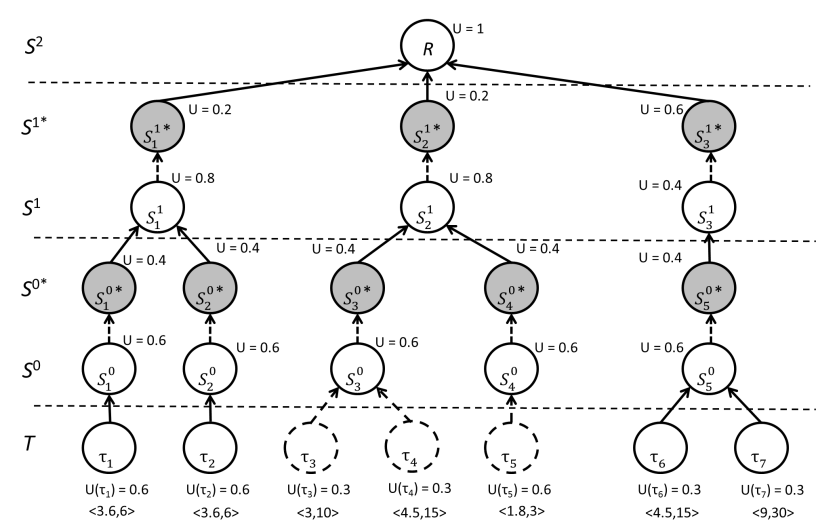

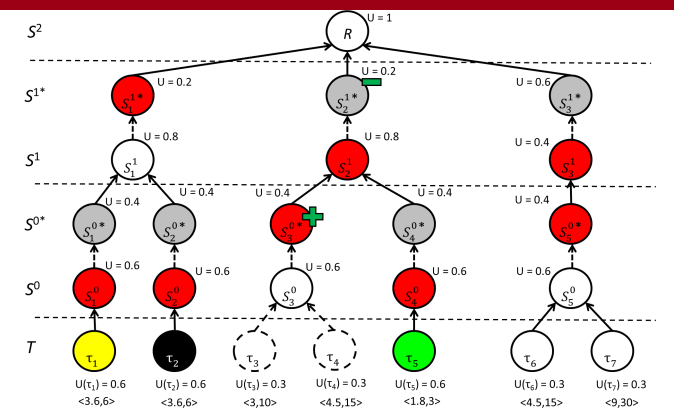

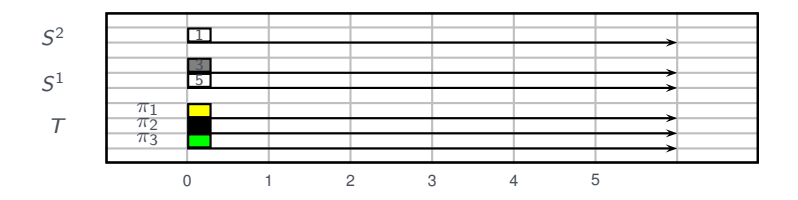

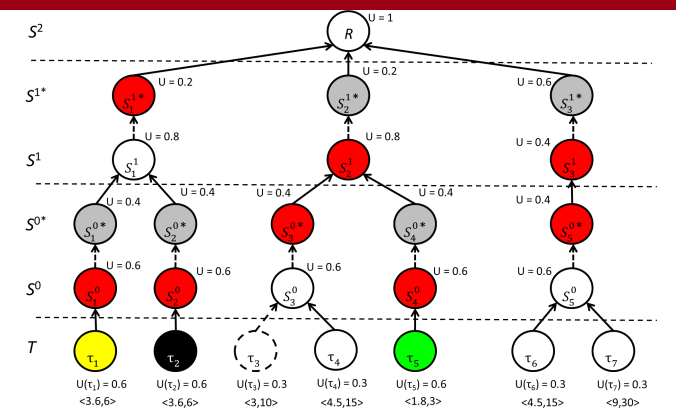

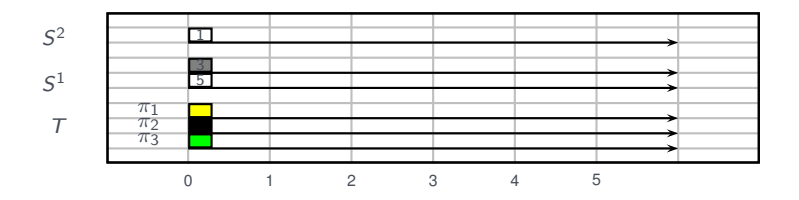

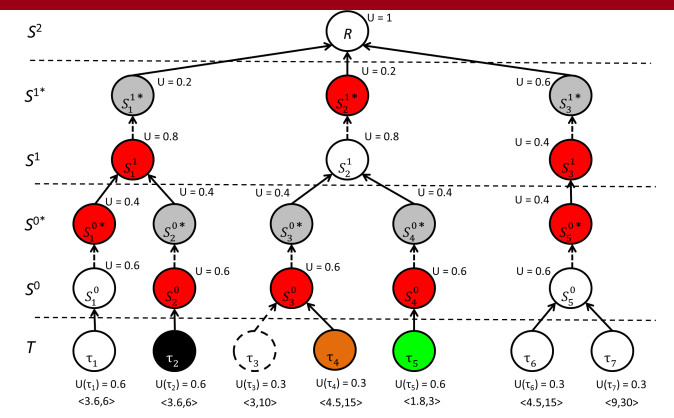

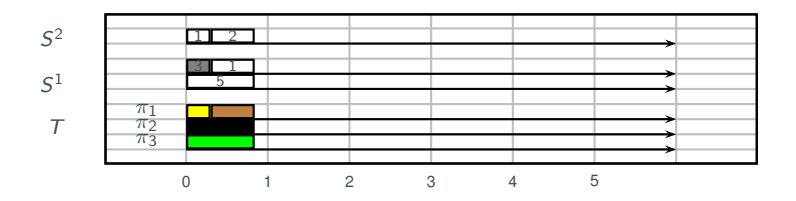

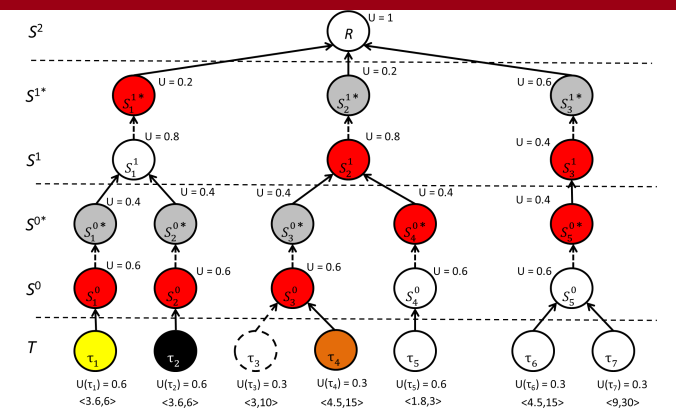

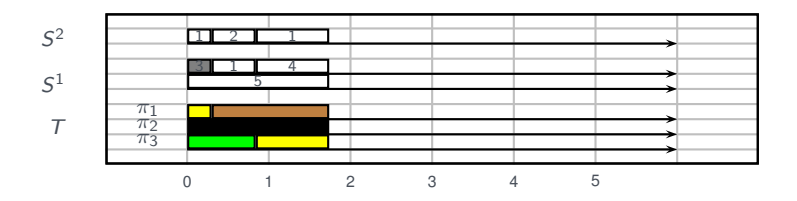

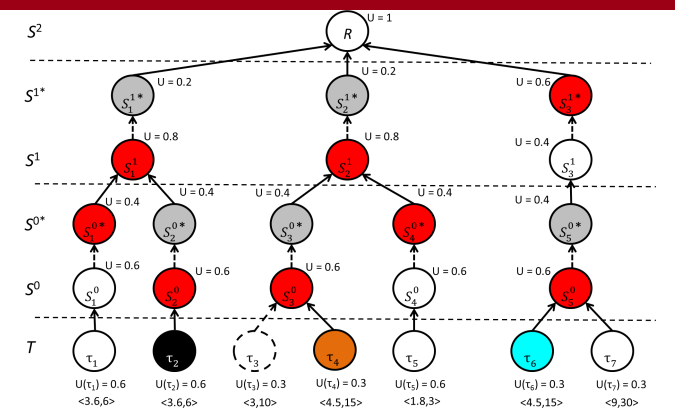

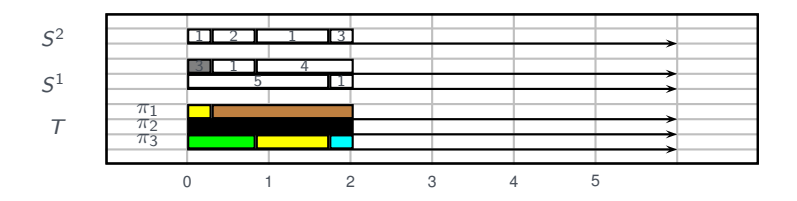

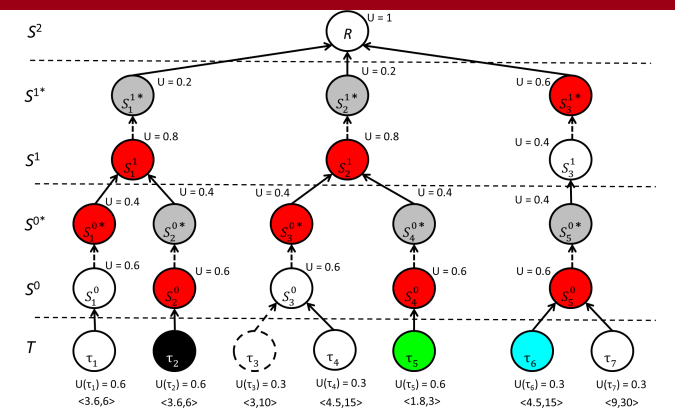

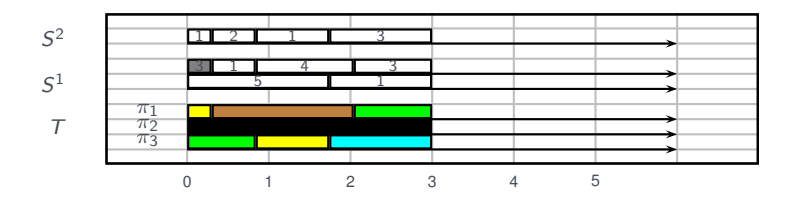

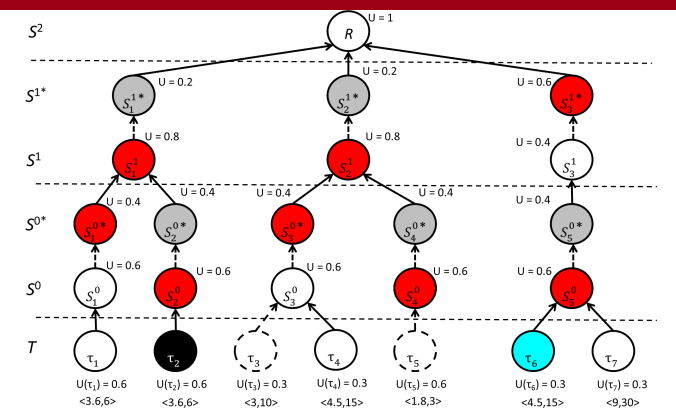

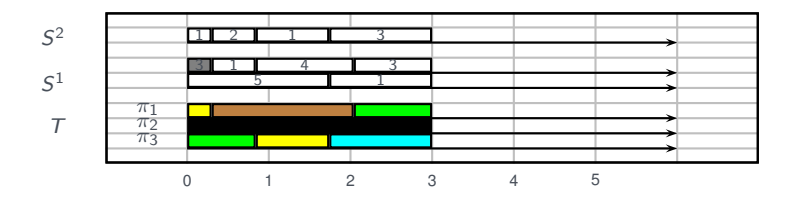

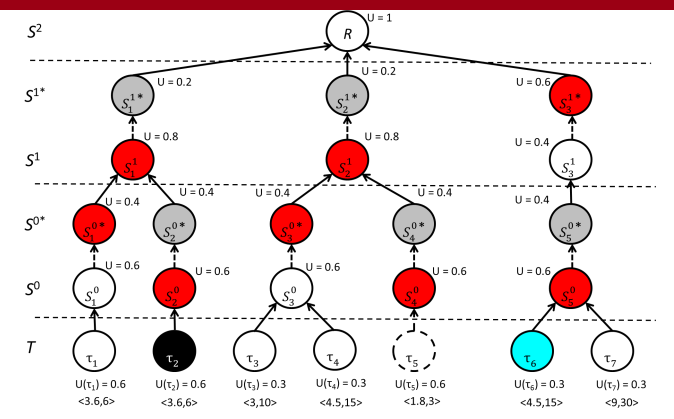

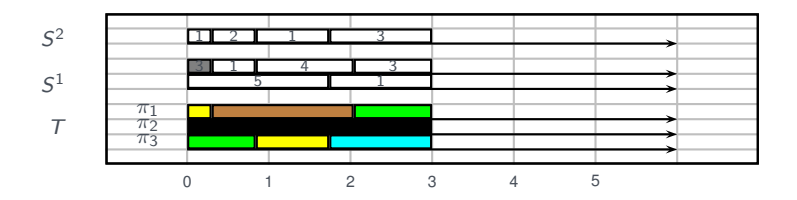

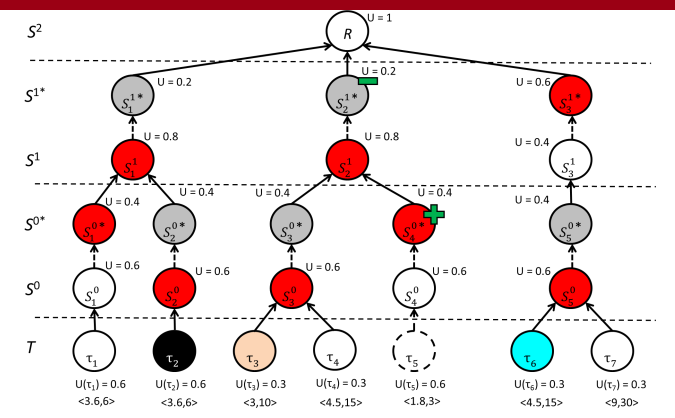

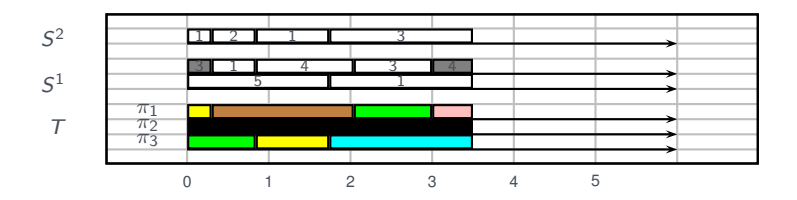

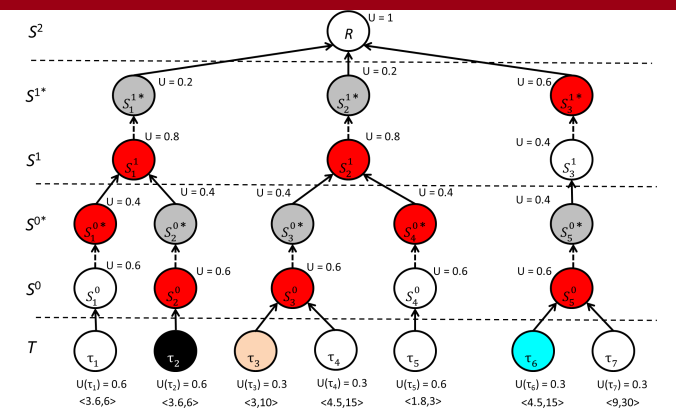

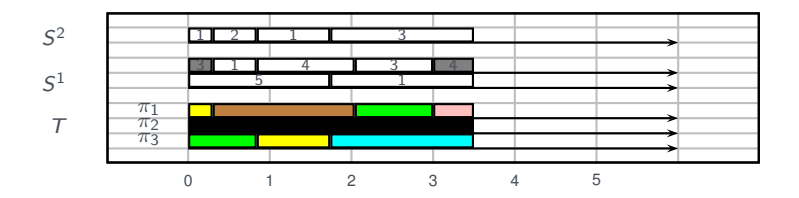

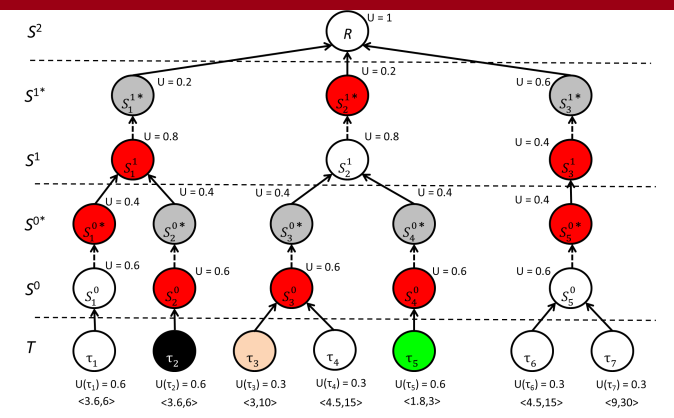

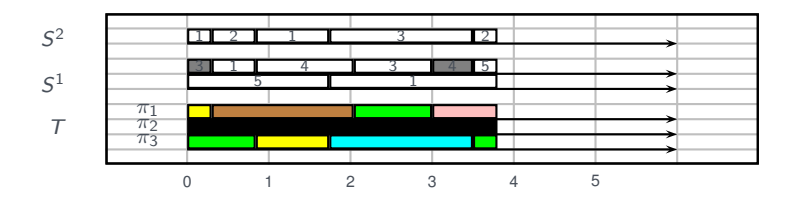

#### **n** Increasing system utilisation

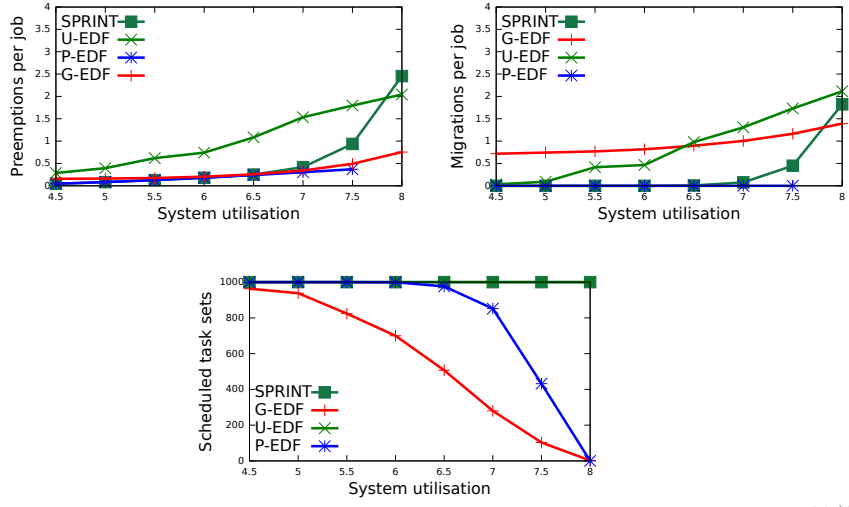

 $\blacksquare$  Increasing number of tasks

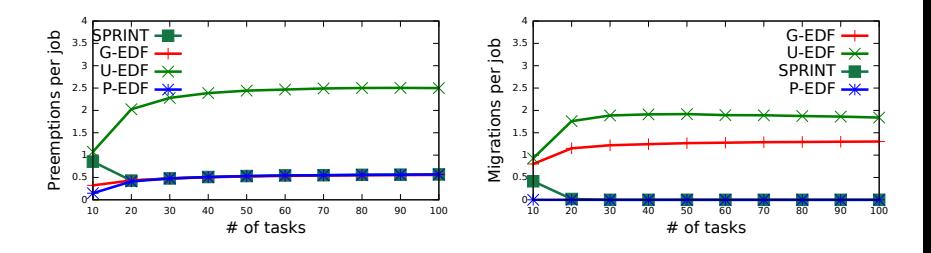

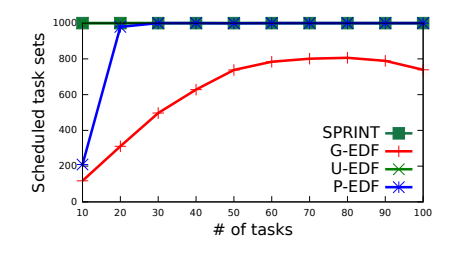

#### ■ Increasing number of processors

0

Preemptions per job

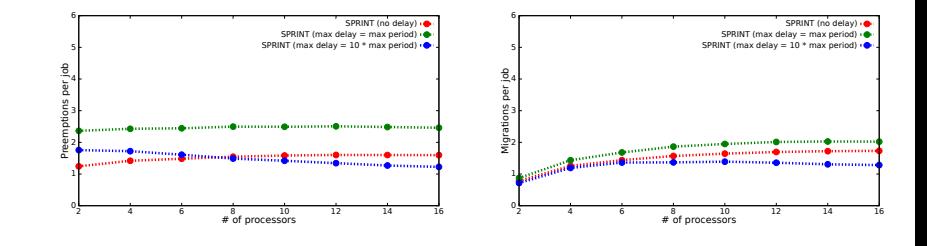

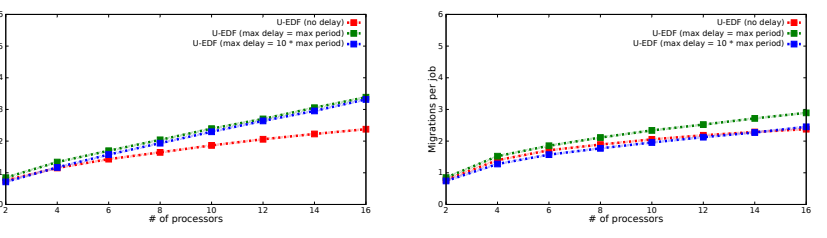

Preemptions per job

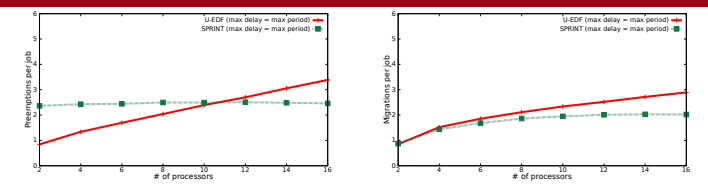

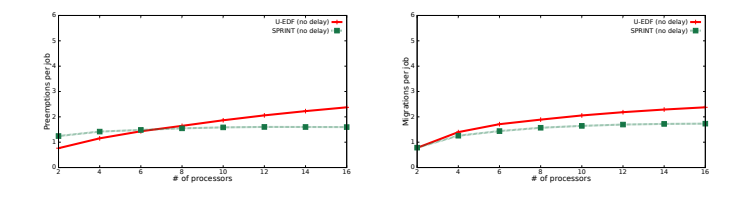

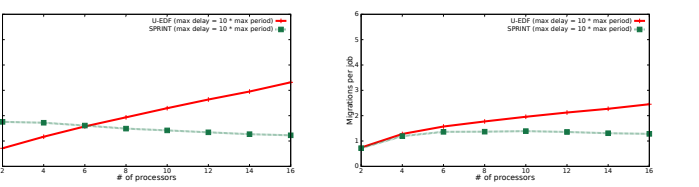

#### ■ Optimality needs further investigation

- Reasoning on level 1 is not easy, finding a general rule even less
- Although not optimal, SPRINT schedules the *vast majority* of task sets
- Comparison needed on a real implementation
- Comparison needed against QPS
	- RUN better than QPS according to QPS paper
	- Preliminary result on a real implementation: it may depend on the specific task set